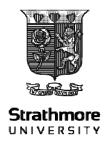

# FACULTY OF INFORMATION TECHNOLOGY BACHELOR OF SCIENCE IN COMPUTER NETWORKS AND CYBERSECURITY END OF SEMESTER EXAMINATION CNS 2106/BTC 3101: INTERNET PROGRAMMING

DATE: 31 July, 2023 Time: 2 Hours

### **Instructions**

1. This examination consists of **FIVE** questions.

2. Answer Question ONE (COMPULSORY) and any other TWO questions.

# **QUESTION ONE**

- a. Explain the purpose and usage of HTML5, CSS3, and JavaScript in front-end web development. Describe how these technologies work together to create interactive and responsive web pages. [5 Marks]
- b. Using a signalling flow diagram, describe how the HTTP response code 301 can be used to support URL shortening or redirection service [5 Marks]
- c. Cookies are information that browsers store on a client computer. Explain how the use of cookies is implemented on client computers and on web servers. [4 Marks]
- d. Using an example, explain the function of the ACCEPT attribute in the HTTP request header. [2 Marks]
- e. With the help of a diagram, describe the follow of requests and responses between two client computers, a HTTP proxy in the same organisation and a web server on the Internet when the clients are visiting the same public page [6 Marks]
- f. With respect to PHP sessions,
  - i. Explain the purpose and usage of PHP sessions. [2 Marks]
  - ii. Describe the flow of process from the start to the end of a session in PHP

[2 Marks]

iii. Provide an example of setting and retrieving a session variable. [4 Marks]

(Total: 30 Marks)

# **QUESTION TWO**

- a. Explain the required attributes to use in an HTML document with the <img> tag and provide an example of how to display an image named "example.jpg" located in the same directory as the HTML file.
   [5 Marks]
- b. State the purpose of the HTML < form > element and provide sample code of a simple HTML form that includes text input, a checkbox, and a submit button. [5 Marks]
- c. Describe two ways of adding CSS in a HTML page and show an example.

[5 Marks] (Total: 15 Marks)

### **QUESTION THREE**

- a. Describe the purpose and usage of PHP's *require* and *require\_once* statements, and explain the difference between them? [5 Marks]
- b. With respect to PHP loops,
  - i. Using the following array, provide sample code that demonstrates how to use a foreach loop to iterate through the array and append the name of each fruit to the string "I like".

\$fruits = ['Apple', 'Banana', 'Orange'];

[2 Marks]

- ii. Using the Array in (Q3b-i), create sample PHP code that uses a **WHILE** loop and terminates after displaying the word "Banana" [3 Marks]
- c. With respect to the PHP \$ SERVER[] array,
  - i. Explain the role of the \$\_SERVER['REQUEST\_METHOD'] key in the \$\_SERVER[] array. [1.5 Marks]
  - ii. Describe the use of the \$\_SERVER['HTTP\_USER\_AGENT'] key in the \$\_SERVER[] array. [1.5 Marks]
  - iii. Provide the key from \$ SERVER[] that contains the client's IP address.

[2 Marks] (Total: 15 Marks)

### **QUESTION FOUR**

- a. Describe the purpose of JSON (JavaScript Object Notation) and explain two advantages over other data interchange formats. [4 Marks]
- b. Write PHP code to decode the following JSON string and access its elements. \$jsonString = '{"name": "John", "age": 25, "city": "New York"}'

[3 Marks]

- c. Convert the given two-dimensional array into its equivalent JSON string representation.
   \$students = array( array('name' => 'John Doe', 'age' => 20, 'grade' => 'A'),
   array('name' => 'Jane Smith', 'age' => 22, 'grade' => 'B'));
   [3 Marks]
- d. Explain the purpose and give two benefits of using Laravel as a PHP framework for web development. [5 Marks]

(Total: 15 Marks)

# **QUESTION FIVE**

- a. Describe the process that would be followed to configure a computer into a web server that supports a backend web development language e.g. PHP and a database e.g. MySQL. Your answer should give configuration settings, names of software applications or dependencies that are needed to get the web server working.
   [5 Marks]
- b. Describe the process of creating and installing self-signed ssl/tls certificates for apache2 web server on Linux. [5 Marks]
- c. Describe how to configure apache authentication using *mod\_auth*. [5 Marks] (Total: 15 Marks)